**Libraries**

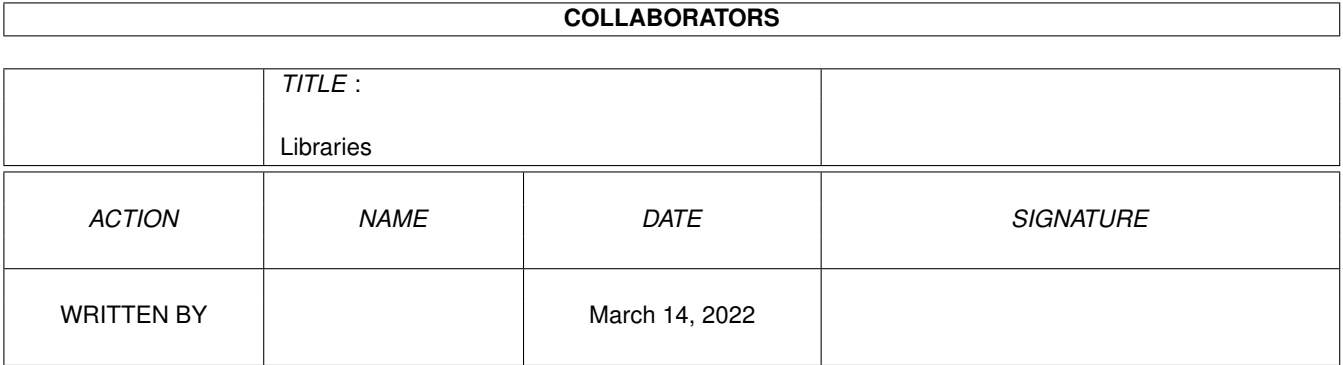

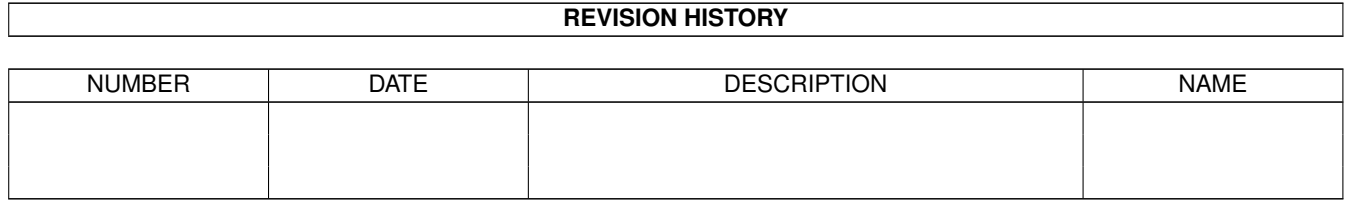

# **Contents**

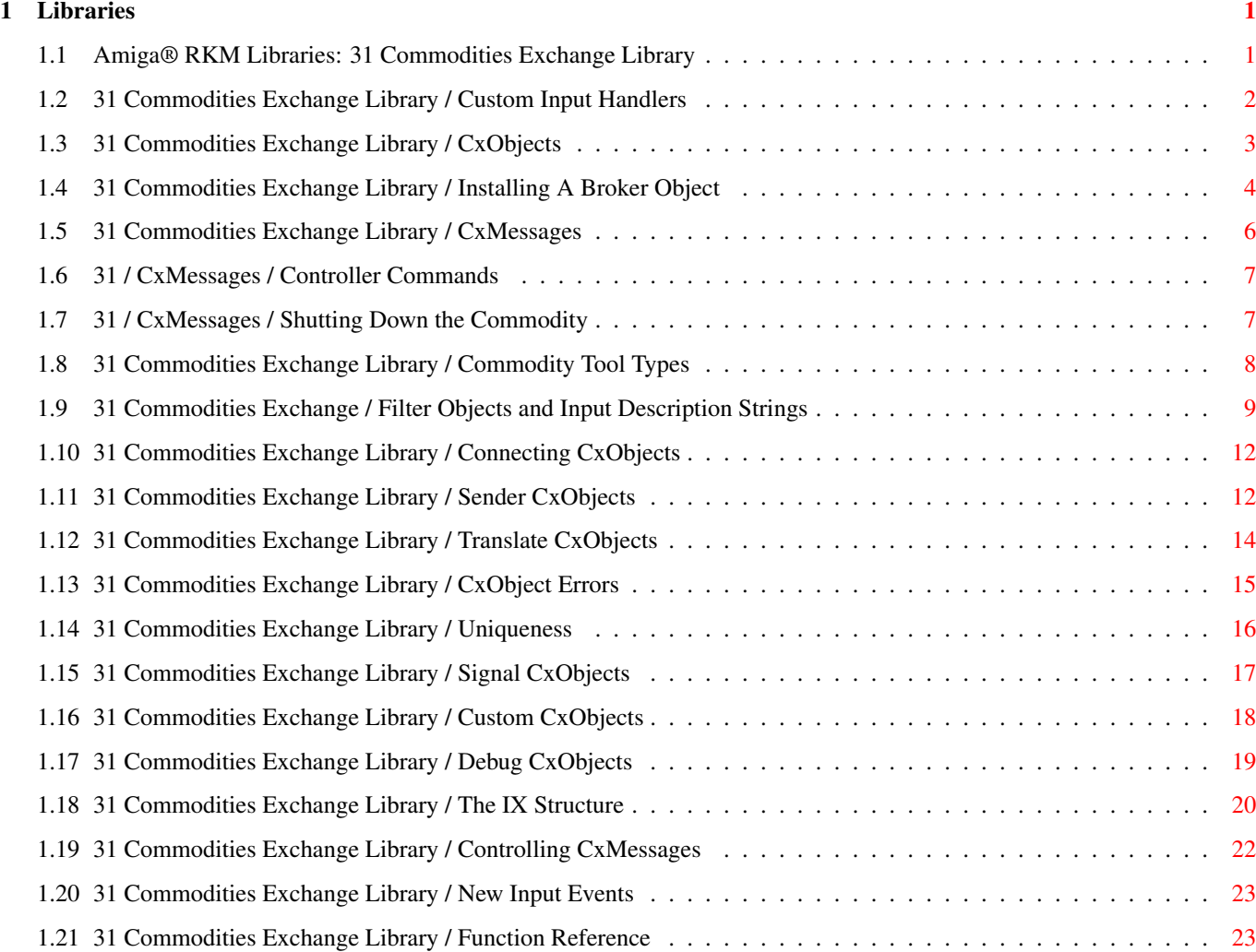

# <span id="page-3-0"></span>**Chapter 1**

# **Libraries**

#### <span id="page-3-1"></span>**1.1 Amiga® RKM Libraries: 31 Commodities Exchange Library**

This chapter describes Commodities Exchange, the library of  $\leftrightarrow$ routines used

to add a custom input handler to the Amiga. With Commodities Exchange, any program function can be associated with key combinations or other input events globally allowing the creation utility programs that run in the background for all tasks.

> Custom Input Handlers CxObject Errors CxObjects Uniqueness Installing A Broker Object Signal CxObjects CxMessages Custom CxObjects Commodity Tool Types Debug CxObjects Filter Objects and Input Description Strings The IX Structure Connecting CxObjects Controlling CxMessages Sender CxObjects

New Input Events

Translate CxObjects

Function Reference

#### <span id="page-4-0"></span>**1.2 31 Commodities Exchange Library / Custom Input Handlers**

The input.device has a hand in almost all user input on the Amiga.  $\leftrightarrow$ It

gathers input events from the keyboard, the gameport (mouse), and several other sources, into one input "stream". Special programs called input event handlers intercept input events along this stream, examining and sometimes changing the input events. Both Intuition and the console device use input handlers to process user input.

Figure 31-1: The Amiga Input Stream

Using the input.device, a program can introduce its own custom handler into the chain of input handlers at almost any point in the chain. "Hot key" programs, shell pop-up programs, and screen blankers all commonly use custom input handlers to monitor user input before it gets to the Intuition input handler.

#### Figure 31-2: A Custom Input Handler

Custom input handlers do have their drawbacks, however. Not only are these handlers hard to program, but because there is no standard way to implement and control them, multiple handlers often do not work well together. Their antisocial behavior can result in load order dependencies and incompatibilities between different custom input handlers. Even for the expert user, having several custom input handlers coexist peacefully can be next to impossible.

Figure 31-3: The Commodities Network

Commodities Exchange eliminates these problems by providing a simple, standardized way to program and control custom input handlers. It is divided into three parts: an Exec library, a controller program, and some amiga.lib functions.

The Exec library is called commodities.library. When it is first opened, commodities.library establishes a single input handler just before Intuition in the input chain. When this input handler receives an input event, it creates a

CxMessage (Commodities Exchange Message) corresponding to the input event, and diverts the CxMessage through the network of Commodities Exchange input handlers (Figure 31-3).

These handlers are made up of trees of different CxObjects (Commodities

Exchange Objects), each of which performs a simple operation on the

CxMessages . Any CxMessages that exit the network are returned to the input.device's input stream as input events.

Through function calls to the commodities.library, an application can install a custom input handler. A Commodities Exchange application, sometimes simply referred to as a commodity, uses the CxObject

primitives to do things such as filter certain CxMessages

, translate CxMessages,

signal a task when a CxObject receives a CxMessage, send a message when a CxObject receives a CxMessage, or if necessary, call a custom function when a CxObject receives a CxMessage.

The controller program is called Commodities Exchange. The user can monitor and control all the currently running Commodities Exchange applications from this one program. The user can enable and disable a commodity, kill a commodity, or, if the commodity has a window, ask the commodity to show or hide its window. When the user requests any of these actions, the controller program sends the commodity a message, telling it which action to perform.

The third component of Commodities Exchange is its scanned library functions. These functions are part of the amiga.lib scanned library. They do a lot of the work involved with parsing command lines and Tool Types.

Commodities Exchange is ideal for programs like hot keys/pop ups, screen blankers, and mouse blankers that need to monitor all user input. Commodities Exchange should never be used as an alternate method of receiving user input for an application. Other applications depend on getting user input in some form or another from the input stream. A greedy program that diverts input to itself rather than letting the input go to where the user expects it can seriously confuse the user, not to mention compromise the advantages of multitasking.

#### <span id="page-5-0"></span>**1.3 31 Commodities Exchange Library / CxObjects**

.

CxObjects are the basic building blocks used to construct a  $\leftrightarrow$ commodity. A commodity uses CxObjects to take care of all manipulations of CxMessages

When a CxMessage "arrives" at a CxObject, that CxObject carries out its primitive action and then, if it has not deleted the CxMessage, it passes the CxMessage on to the next CxObject. A commodity links together CxObjects into a tree, organizing these simple action objects to perform some higher function.

A CxObject is in one of two states, active or inactive. An active

CxObject performs its primitive action every time it receives a CxMessage . If a CxObject is inactive, CxMessages bypass it, continuing to the CxObject that follows the inactive one. By default, all CxObjects except the type called brokers are created in the active state. Currently, there are seven types of CxObjects (Table 31-1). Object Type Purpose ----------- ------- Broker Registers a new commodity with the commodity network Filter Accepts or rejects input events based on criteria set up by the application Sender Sends a message to a message port Translate Replaces the input event with a different one Signal Signals a task Custom Calls a custom function provided by the commodity Debug Sends debug information out the serial port Table 31-1: Commodities Exchange Object Types

# <span id="page-6-0"></span>**1.4 31 Commodities Exchange Library / Installing A Broker Object**

The Commodities Exchange input handler maintains a master list of

CxObjects to which it diverts input events using CxMessages . The

CxObjects in this master list are a special type of CxObject called brokers. The only thing a broker CxObject does is divert CxMessages to its own personal list of CxObjects. A commodity creates a broker and attaches other CxObjects to it. These attached objects take care of the actual input handler related work of the commodity and make up the broker's personal list.

The first program listing, Broker.c, is a very simple example of a working

commodity. It serves only to illustrate the basics of a commodity, not to actually perform any useful function. It shows how to set up a broker and process commands from the controller program. Besides opening commodities.library and creating an Exec message port, setting up a commodity requires creating a broker. The function CxBroker() creates a broker and adds it to the master list. CxObj \*CxBroker(struct NewBroker \*nb, long \*error); CxBroker()'s first argument is a pointer to a NewBroker structure: struct NewBroker { BYTE nb Version;  $/*$  There is an implicit pad byte after this BYTE  $*/$ BYTE \*nb\_Name;<br>BYTE \*nb Title BYTE \*nb\_Title;<br>BYTE \*nb Descr: \*nb\_Descr; SHORT nb Unique; SHORT nb Flags; BYTE nb Pri; /\* There is an implicit pad byte after this BYTE  $*/$ struct MsqPort \*nb\_Port;

> WORD nb\_ReservedChannel; /\* Unused, make zero for future compatibility \*/

};

Commodities Exchange gets all the information it needs about the broker from this structure. NewBroker's nb\_Version field contains the version number of the NewBroker structure. This should be set to NB\_VERSION which is defined in <libraries/commodities.h>. The nb Name, nb Title, and nb Descr point to strings which hold the name, title, and description of the broker. The two bit fields,

nb\_Unique and nb\_Flags , toggle certain features of Commodities Exchange based on their values. They are discussed in detail later in this chapter.

The nb\_Pri field contains the broker's priority. Commodities Exchange inserts the broker into the master list based on this number. Higher priority brokers get

> CxMessages before lower priority brokers.

CxBroker()'s second argument is a pointer to a LONG. If this pointer is not NULL, CxBroker() fills in this field with one of the following error return codes from <libraries/commodities.h>:

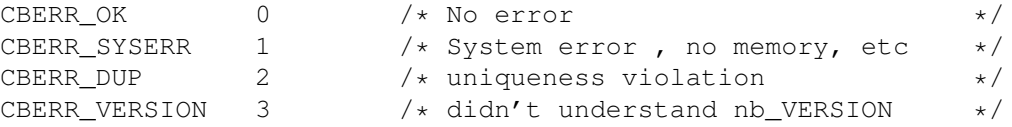

Once the broker object is created with CxBroker(), it must be activated with ActivateCxObj().

```
oldactivationvalue = LONG ActivateCxObj(CxOb) \rightarrow co,
                                               long newactivationvalue);
After successfully completing the initial set up and activating the
broker, a commodity can begin its input processing loop waiting for
                CxMessages
```

```
to arrive.
```
,

# <span id="page-8-0"></span>**1.5 31 Commodities Exchange Library / CxMessages**

There are actually two types of CxMessages. The first, CXM\_IEVENT  $\leftrightarrow$ 

corresponds to an input event and travels through the Commodities Exchange network. The other type, CXM\_COMMAND, carries a command to a commodity. A CXM\_COMMAND normally comes from the controller program and is used to pass user commands on to a commodity. A commodity receives these commands through an Exec message port that the commodity sets up before it calls

CxBroker() . The NewBroker  $^{\prime}$  s nb\_Port field points to this message port. A commodity can tell the difference between the two types of CxMessages by calling the CxMsgType() function.

ULONG CxMsgType( CxMsg \*cxm ); UBYTE \*CxMsgData( CxMsg \*cxm ); LONG CxMsqID ( CxMsq \*cxm );

A CxMessage not only has a type, it can also have a data pointer as well as an ID associated with it. The data associated with a CXM\_IEVENT CxMessage is an InputEvent structure. By using the CxMsgData() function, a commodity can obtain a pointer to the corresponding InputEvent of a CXM\_IEVENT message. Commodities Exchange gives an ID of zero to any CXM\_IEVENT CxMessage that it introduces to the Commodities network but certain

> CxObjects can assign an ID to them.

For a CXM\_COMMAND CxMessages, the data pointer is generally not used but the ID specifies a command passed to the commodity from the user operating the controller program. The CxMsgID() macro extracts the ID from a CxMessage.

A Simple Commodity Example

Controller Commands

Shutting Down the Commodity

## <span id="page-9-0"></span>**1.6 31 / CxMessages / Controller Commands**

The commands that a commodity can receive from the controller  $\leftrightarrow$ program (as defined in <libraries/commodities.h>) are:

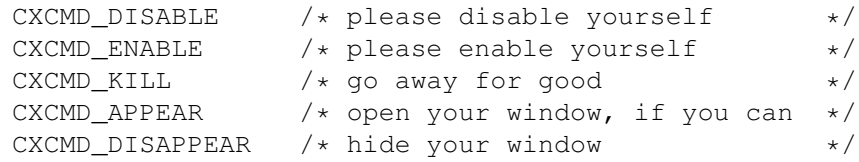

The CXCMD DISABLE, CXCMD ENABLE, and CXCMD KILL commands correspond to the similarly named controller program gadgets, Disable, Enable, and Kill; CXCMD\_APPEAR and CXCMD\_DISAPPEAR correspond to the controller program gadgets, Show and Hide. These gadgets are ghosted in Broker.c because it has no window (It doesn't make much sense to give the user a chance to click the Show and Hide gadgets). In order to do this, Broker.c has to tell Commodities Exchange to ghost these gadgets. When CxBroker()

```
a
```

```
broker
, it looks at the
NewBroker.nb_Flags
field to see if the
```
sets up

COF\_SHOW\_HIDE bit (from <libraries/commodities.h>) is set. If it is, the "Show" and "Hide" gadgets for this broker will be selectable. Otherwise they are ghosted and disabled.

# <span id="page-9-1"></span>**1.7 31 / CxMessages / Shutting Down the Commodity**

Shutting down a commodity is easy. After replying to all CxMessages waiting at the broker 's message port, a commodity can delete its

```
CxObjects
                . The DeleteCxObj() function removes a single CxObject from the
Commodities network. DeleteCxObjAll() removes multiple objects.
```

```
void DeleteCxObj( CxObj *co );
void DeleteCxObjAll( CxObj *delete_co );
```
If a commodity has a lot of CxObjects , deleting each individually can be a bit tedious. DeleteCxObjAll() will delete a CxObject and any other CxObjects that are attached to it. The HotKey.c example given later in this chapter uses this function to delete all its CxObjects. A commodity that uses DeleteCxObjAll() to delete all its CxObjects should make sure that they are all connected to the main one. (See the section " Connecting CxObjects " below.) After deleting its CxObjects , a commodity must take care of any CxMessages that might have arrived at the message port just before the  $\leftrightarrow$ commodity deleted its objects.

```
while(msq = (CxMsq *)GetMsq(broker_mp))
   ReplyMsg((struct Message *)msg);
```
#### <span id="page-10-0"></span>**1.8 31 Commodities Exchange Library / Commodity Tool Types**

A goal of Commodities Exchange is to improve user control over  $\leftrightarrow$ input handlers. One way in which it accomplishes this goal is through the use of standard icon Tool Types. The user will expect commodities to recognize the set of standard Tool Types:

CX\_PRIORITY CX\_POPUP CX\_POPKEY

CX\_PRIORITY lets the user set the priority of a commodity. The string "CX\_PRIORITY=" is a number from -128 to 127. The higher the number, the higher the priority of the commodity, giving it access to input events before lower priority commodities. All commodities should recognize CX\_PRIORITY.

CX\_POPUP and CX\_POPKEY are only relevant to commodities with a window. The string "CX\_POPUP=" should be followed by a "yes" or "no", telling the commodity if it should or shouldn't show its window when it is first launched. CX\_POPKEY is followed by a string describing the key to use as a hot key for making the commodity's window appear (pop up). The description string for CX\_POPKEY describes an input event. The specific format of the string is discussed in the next section ("

```
Filter Objects and the Input Description String
").
```
Commodities Exchange's support library functions simplify parsing arguments from either the Workbench or the Shell (CLI). A Workbench launched commodity gets its arguments directly from the Tool Types in the commodity's icon. Shell launched commodities get their arguments from the command line, but these arguments look exactly like the Tool Types from the commodity's icon. For example, the following command line sets the

priority of a commodity called HotKey to 5: HotKey "CX\_PRIORITY=5" Commodities Exchange has several support library functions used to parse arguments: tooltypearray = UBYTE  $**ArgArrayInit$ (LONG argc, UBYTE  $**argy$ ); void ArgArrayDone(void); tooltypevalue = STRPTR ArgString(UBYTE \*\*tooltypearray, STRPTR tooltype, STRPTR defaultvalue); tooltypevalue = LONG \*ArgInt(UBYTE \*\*tooltypearray, STRPTR tooltype, LONG defaultvalue);

ArgArrayInit() initializes a Tool Type array of strings which it creates from the startup arguments, argc and argv. It doesn't matter if these startup arguments come from the Workbench or from a Shell, ArgArrayInit() can extract arguments from either source. Because ArgArrayInit() uses some icon.library functions, a commodity is responsible for opening that library before using the function.

ArgArrayInit() also uses some resources that must be returned to the system when the commodity is done. ArgArrayDone() performs this clean up. Like ArgArrayInit(), ArgArrayDone() uses icon.library, so the library has to remain open until ArgArrayDone() is finished.

The support library has two functions that use the Tool Type array set up by ArgArrayInit(), ArgString() and ArgInt(). ArgString() scans the Tool Type array for a specific Tool Type. If successful, it returns a pointer to the value associated with that Tool Type. If it doesn't find the Tool Type, it returns the default value passed to it. ArgInt() is similar to ArgString(). It also scans the ArgArrayInit()'s Tool Type array, but it returns a LONG rather than a string pointer. ArgInt() extracts the integer value associated with a Tool Type, or, if that Tool Type is not present, it returns the default value.

Of course, these Tool Type parsing functions are not restricted to the standard Commodities Exchange Tool Types. A commodity that requires any arguments should use these functions along with custom Tool Types to obtain these values. Because the Commodities Exchange standard arguments are processed as Tool Types, the user will expect to enter other arguments as Tool Types too.

#### <span id="page-11-0"></span>**1.9 31 Commodities Exchange / Filter Objects and Input Description Strings**

Because not all commodities are interested in every input event  $\leftrightarrow$ that makes it way down the input chain, Commodities Exchange has a method for filtering them. A filter CxObject compares the

CxMessages it receives to a pattern. If a CxMessage matches the pattern, the filter diverts the CxMessage down its personal list of CxObjects.

CxObj \*CxFilter(UBYTE \*descriptionstring);

The C macro CxFilter() (defined in <libraries/commodities.h>) returns a pointer to a filter

CxObject

. The macro has only one argument, a pointer to a string describing which input events to filter. The following regular expression outlines the format of the input event description string (

CX\_POPKEY

uses the same description string format):

[class] {[-] (qualifier|synonym)} [[-] upstroke] [highmap|ANSICode]

Class can be any one of the class strings in the table below. Each class string corresponds to a class of input event as defined in <devices/inputevent.h>. Commodities Exchange will assume the class is rawkey if the class is not explicitly stated.

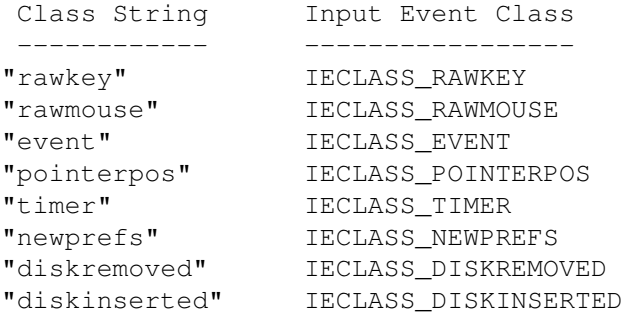

Qualifier is one of the qualifier strings from the table below. Each string corresponds to an input event qualifier as defined in  $\prec$ devices/inputevent.h>). A dash preceding the qualifier string tells the filter object not to care if that qualifier is present in the input event. Notice that there can be more than one qualifier (or none at all) in the input description string.

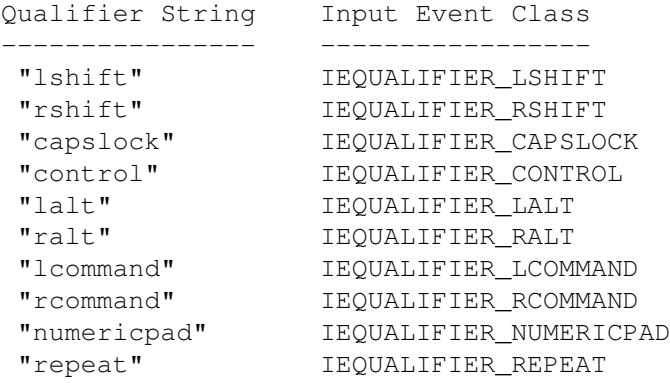

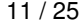

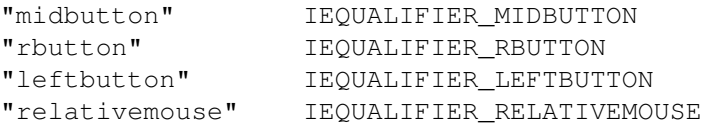

Synonym is one of the synonym strings from the table below. These strings act as synonyms for groups of qualifiers. Each string corresponds to a synonym identifier as defined in <libraries/commodities.h>. A dash preceding the synonym string tells the filter object not to care if that synonym is present in the input event. Notice that there can be more than one synonym (or none at all) in the input description string.

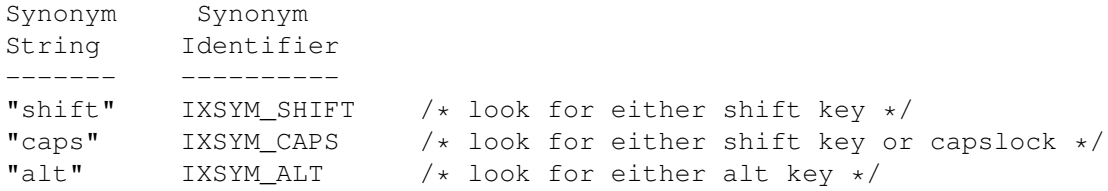

Upstroke is the literal string "upstroke". If this string is absent, the filter considers only downstrokes. If it is present alone, the filter considers only upstrokes. If preceded by a dash, the filter considers both upstrokes and downstrokes.

Highmap is one of the following strings:

"space", "backspace", "tab", "enter", "return", "esc", "del", "up", "down", "right", "left", "f1", "f2", "f3", "f4", "f5", "f6", "f7", "f8", "f9", "f10", "help".

ANSICode is a single character (for example 'a') that Commodities Exchange looks up in the system default keymap.

Here are some example description strings. For function key F2 with the left Shift and either Alt key pressed, the input description string would be:

"rawkey lshift alt f2"

To specify the key that produces an 'a' (this may or may not be the A key depending on the keymap), with or without any Shift, Alt, or control keys pressed use:

"-shift -alt -control a"

For a mouse move with the right mouse button down, use:

"rawmouse rbutton"

To specify a timer event use:

"timer"

## <span id="page-14-0"></span>**1.10 31 Commodities Exchange Library / Connecting CxObjects**

```
A
                CxObject
                 has to be inserted into the Commodities network before it can
process any
                CxMessages
                . AttachCxObj() adds a CxObject to the personal
list of another CxObject. The HotKey.c example uses it to attach its
                filter
                 to a
                broker
                .
    void AttachCxObj ( CxObj *headobj, CxObj *co);
    void InsertCxObj ( CxObj *headobj, CxObj *co, CxObj *co_pred );
    void EnqueueCxObj( CxObj *headobj, CxObj *co );
    void SetCxObjPri ( CxObj *co, long pri );
    void RemoveCxObj ( CxObj *co );
AttachCxObj() adds the
                CxObject
                 to the end of headobj's personal list.
The ordering of a CxObject list determines which object gets
                CxMessages
                first. InsertCxObj() also inserts a CxObject, but it inserts it \leftrightarrowafter
another CxObject already in the personal list (co_pred in the prototype
above).
                Brokers
                 aren't the only
                CxObjects
                 with a priority. All CxObjects have a
priority associated with them. To change the priority of any CxObject,
use the SetCxObjPri() function. A commodity can use the priority to keep
CxObjects in a personal list sorted by their priority. The
commodities.library function EnqueueCxObj() inserts a CxObject into
another CxObject's personal list based on priority.
Like its name implies, the RemoveCxObj() function removes a
                CxObject
                 from
a personal list. Note that it is not necessary to remove a CxObject from
a list in order to delete it.
     HotKey.c
```
#### <span id="page-14-1"></span>**1.11 31 Commodities Exchange Library / Sender CxObjects**

filter CxObject by itself is not especially useful. It needs some other CxObjects attached to it. A commodity interested in knowing if a specific key was pressed uses a filter to detect and divert the corresponding CxMessage down the filter's personal list. The filter does this without letting the commodity know what happened. The sender CxObject can be attached to a filter to notify a commodity that it received a CxMessage. CxSender() is a macro that creates a sender CxObject. senderCxObj = CxObj \*CxSender(struct MsgPort \*senderport, LONG cxmID); CxSender() supplies the sender with an Exec message port and an ID. For every CxMessage a sender receives, it sends a new CxMessage to the Exec message port passed in CxSender(). Normally, the commodity creates this port. It is not unusual for a commodity's broker and sender(s) to share an Exec message port. The HotKey.c example does this to avoid creating unnecessary message ports. A sender uses the ID (cxmID) passed to CxSender() as the ID for all the CxMessages that the it transmits. A commodity uses the ID to monitor CxMessages from several senders at a single message port. A sender does several things when it receives a CxMessage . First, it duplicates the CxMessage's corresponding input event and creates a new CxMessage. Then, it points the new CxMessage's data field to the copy of the input event and sets the new CxMessage's ID to the ID passed to CxSender(). Finally, it sends the new CxMessage to the port passed to CxSender(), asynchronously. Because HotKey uses only one message port between its broker and sender object, it has to extract the CxMessage 's type so it can tell if it is a CXM\_IEVENT or a CXM\_COMMAND. If HotKey gets a CXM\_IEVENT, it compares the CxMessage's ID to the sender's ID, EVT\_HOTKEY, to see which sender sent the CxMessage. Of course HotKey has only one sender, so it only checks for only one ID. If it had more senders, HotKey would check for the ID of each of the other senders as well. Although HotKey doesn't use it, a CXM\_IEVENT CxMessage contains a pointer to the copy of an input event. A commodity can extract this pointer ( using CxMsgData() ) if it needs to examine the input event copy. This

pointer is only valid before the CxMessage reply. Note that it does not make any sense to modify the input event copy. Senders are attached almost exclusively to CxObjects that filter out most input events (usually a filter CxObject ). Because a sender sends a CxMessage for every single input event it gets, it should only get a select few input events. The AttachCxObj() function can add a CxObject to the end of a filter's (or some other filtering CxObject's) personal list. A commodity should not attach a CxObject to a sender as a sender ignores any CxObjects in its personal list.

#### <span id="page-16-0"></span>**1.12 31 Commodities Exchange Library / Translate CxObjects**

```
Normally, after a commodity processes a hot key input event, it \leftrightarrowneeds to
eliminate that input event. Other commodities may need to replace an
input event with a different one. The translate
                CxObject
                 can be used for
these purposes.
    translateCxObj = CxObj *CxTranslate(struct InputEvent *newinputevent);
The macro CxTranslate() creates a new translate
                CxObject
                . CxTranslate()'s
only argument is a pointer to a chain of one or more InputEvent structures.
When a translate
                CxObject
                 receives a
                CxMessage
                , it eliminates the
CxMessage and its corresponding input event from the system. The
translator introduces a new input event, which Commodities Exchange copies
from the InputEvent structure passed to CxTranslate() (newinputevent from
the function prototype above), in place of the deleted input event.
A translator is normally attached to some kind of
                filtering CxObject
                  T fit wasn't, it would translate all input events into the same exact input
event. Like the
                sender CxObject
                , a translator does not divert
                CxMessages
```
down its personal list, so it doesn't serve any purpose to add any  $\leftrightarrow$ to it.

void SetTranslate( CxObj \*translator, struct InputEvent \*ie );

It is possible to change the InputEvent structure that a translator looks at when it creates and introduces new input events into the input stream. The function SetTranslate() accepts a pointer to the new InputEvent structure, which the translator will duplicate and introduce when it receives a

> CxMessage .

HotKey utilizes a special kind of translator. Instead of supplying a new input event, HotKey passes a NULL to CxTranslate(). If a translator has a NULL new input event pointer, it does not introduce a new input event, but still eliminates any

CxMessages

and corresponding input events it receives.

#### <span id="page-17-0"></span>**1.13 31 Commodities Exchange Library / CxObject Errors**

A Commodities Exchange function that acts on a CxObject records errors in the CxObject's accumulated error field. The function CxObjError() returns a CxObject's error field.

co errorfield = LONG CxObjError(  $CxObj *co$  );

Each bit in the error field corresponds to a specific type of error. The following is a list of the currently defined CxObject errors and their corresponding bit mask constants.

Error Constant Meaning -------------- ------- COERR\_ISNULL CxObjError() was passed a NULL. COERR\_NULLATTACH Someone tried to attach a NULL CxObject to this CxObject. COERR\_BADFILTER This filter CxObject currently has an invalid filter description. COERR\_BADTYPE Someone tried to perform a type specific function on the wrong type of CxObject (for example calling SetFilter() on a sender CxObject

).

The remaining bits are reserved by Commodore for future use. HotKey.c checks the error field of its filter CxObject to make sure the filter is valid. HotKey.c does not need to check the other objects with CxObjError() because it already makes sure that these other objects are not NULL, which is the only other kind of error the other objects can cause in this situation. Commodities Exchange has a function that clears a CxObject 's accumulated error field, ClearCxObjError(). void ClearCxObjError( CxObj \*co ); A commodity should be careful about using this, especially on a filter . If a commodity clears a filter's error field and the COERR\_BADFILTER bit is set, Commodities Exchange will think that the filter is OK and start sending messages through it.

#### <span id="page-18-0"></span>**1.14 31 Commodities Exchange Library / Uniqueness**

When a commodity opens its broker , it can ask Commodities Exchange not to launch another broker with the same name ( nb\_Name ). The purpose of the uniqueness feature is to prevent the user from starting duplicate commodities. If a commodity asks, Commodities Exchange will not only refuse to create a new, similarly named broker, but it will also notify the original commodity if someone tries to do so. A commodity tells Commodities Exchange not to allow duplicates by setting certain bits in the nb\_Unique field of the NewBroker structure it sends to CxBroker() :

NBU UNIOUE bit 0 NBU NOTIFY bit 1

Setting the NBU UNIQUE bit prevents duplicate commodities. Setting the NBU\_NOTIFY bit tells Commodities Exchange to notify a commodity if an attempt was made to launch a duplicate. Such a commodity will receive a

with an ID of CXCMD\_UNIQUE when someone tries to duplicate it. Because the uniqueness feature uses the name a programmer gives a commodity to differentiate it from other commodities, it is possible for completely different commodities to share the same name, preventing the two from coexisting. For this reason, a commodity should not use a name that is likely to be in use by other commodities (like "filter" or "hotkey"). Instead, use a name that matches the commodity name.

When HotKey.c gets a CXCMD UNIQUE CxMessage , it shuts itself down. HotKey.c and all the windowless commodities that come with the Release 2

Workbench shut themselves down when they get a CXCMD\_UNIQUE CxMessage. Because the user will expect all windowless commodities to work this way, all windowless commodities should follow this standard.

When the user tries to launch a duplicate of a system commodity that has a window, the system commodity moves its window to the front of the display, as if the user had clicked the "Show" gadget in the controller program's window. A windowed commodity should mimic conventions set by existing windowed system commodities, and move its window to the front of the display.

#### <span id="page-19-0"></span>**1.15 31 Commodities Exchange Library / Signal CxObjects**

```
A commodity can use a
sender CxObject
 to find out if a
CxMessage
has
```
"visited" a

CxObject

, but this method unnecessarily uses system resources. A commodity that is only interested in knowing if such a visitation took place does not need to see a corresponding input event or a CxMessage ID. Instead, Commodities Exchange has a CxObject that uses an Exec signal.

 $signalCxObj = CxObj *CxSignal(struct Task *, LONG cx_signal);$ 

CxSignal() sets up a signal CxObject

. When a signal CxObject receives a

CxMessage

, it signals a task. The commodity is responsible for determining the proper task ID and allocating the signal. Normally, a commodity wants to be signalled so it uses FindTask(NULL) to find it's own task address. Note that cx\_signal from the above prototype is the signal number as returned by AllocSignal(), not the signal mask made from that number. For more information on signals, see the "Exec Signals" chapter.

The example Divert.c (shown a little later in this chapter) uses a signal

CxObject

.

### <span id="page-20-0"></span>**1.16 31 Commodities Exchange Library / Custom CxObjects**

Although the CxObjects mentioned so far take care of most of the input event handling a commodity needs to do, they cannot do it all. This is why Commodities Exchange has a custom CxObject. When a custom CxObject receives a CxMessage , it calls a function provided by the commodity. customCxObj =  $CxObj$   $\star CxCustom(LONG \star customfunction(), LONG \ncxmID);$ A custom CxObject is the only means by which a commodity can directly modify input events as they pass through the Commodities network as CxMessages . For this reason, it is probably the most dangerous of the CxObjects to use. A Warning About Custom CxObjects. --------------------------------- Unlike the rest of the code a commodities programmer writes, the code passed to a custom CxObject runs as part of the input.device task, putting severe restrictions on the function. No DOS or Intuition functions can be called. No assumptions can be made about the values of registers upon entry. Any function passed to CxCustom() should be very quick and very simple, with a minimum of stack usage. Commodities Exchange calls a custom CxObject 's function as follows: void customfunction(CxMsg \*cxm, CxObj \*customcxobj); where cxm is a pointer to a CxMessage corresponding to a real input event, and customcxobj is a pointer to the custom CxObject . The custom function can extract the pointer to the input event by calling CxMsgData() . Before passing the CxMessage to the custom function, Commodities Exchange sets

a

```
the CxMessage's ID to the ID passed to CxCustom().
The following is an example of a custom
               CxObject
                 function that swaps
the function of the left and right mouse buttons.
custom = CxCustom(CxFunction, 0L)
/* The custom function for the custom CxObject. Any code for a *//* custom CxObj must be short and sweet. This code runs as part *//* of the input.device task *#define CODEMASK (0x00FF & IECODE_LBUTTON & IECODE_RBUTTON)
void CxFunction(register CxMsg *cxm, CxObj *co)
{
    struct InputEvent *ie;
    UWORD mousequals = 0 \times 0000;
    /* Get the struct InputEvent associated with this CxMsq. Unlike
     * the InputEvent extracted from a CxSender's CxMsg, this is a
     * *REAL* input event, be careful with it.
     */
    ie = (struct InputEvent \star) CxMsqData(cxm);
    /* Check to see if this input event is a left or right mouse button
     * by itself (a mouse button can also be a qualifier). If it is,
     * flip the low order bit to switch leftbutton <--> rightbutton.
    */
    if (ie->ie_Class == IECLASS_RAWMOUSE)
        if ((ie->ie Code & CODEMASK) == CODEMASK) ie->ie Code ^= 0x0001;
    /* Check the qualifiers. If a mouse button was down when this *//* input event occurred, set the other mouse button bit.
    if (ie->ie_Qualifier & IEQUALIFIER_RBUTTON) mousequals |=
                                                  IEQUALIFIER_LEFTBUTTON;
    if (ie->ie_Qualifier & IEQUALIFIER_LEFTBUTTON) mousequals |=
                                                     IEQUALIFIER_RBUTTON;
    /* clear the RBUTTON and LEFTBUTTON qualifier bits */i = -\lambda i = Qualifier \& = \sim (IEQUALIFIER\_LEFTBUTTON) | IEQUALIFIER_RBUTTON);
    /* set the mouse button qualifier bits to their new values */ie->ie_Qualifier |= mousequals;
}
```
### <span id="page-21-0"></span>**1.17 31 Commodities Exchange Library / Debug CxObjects**

```
The final
CxObject
 is the debug CxObject. When a debug CxObject receives
CxMessage
, it sends debugging information to the serial port using
```

```
KPrintF().
    debugCxObj = CxObj *CxDebug(LONG ID);The debug
                CxObject
                 will KPrintF() the following information about itself,
the CxMsg, and the corresponding InputEvent structure:
    DEBUG NODE: 7CB5AB0, ID: 2
     CxMsg: 7CA6EF2, type: 0, data 2007CA destination 6F1E07CB
    dump IE: 7CA6F1E
     Class 1
     Code 40
     Qualifier 8000
    EventAddress 40001802
There has to be a terminal connected to the Amiga's serial port to receive
this information. See the KPrintF() Autodoc (debug.lib) for more details.
Note that the debug
                CxObject
                 did not work before V37.
```
#### <span id="page-22-0"></span>**1.18 31 Commodities Exchange Library / The IX Structure**

Commodities Exchange does not use the input event description  $\leftarrow$ strings

discussed earlier to match input events. Instead, Commodities Exchange converts these strings to its own internal format. These input expressions are available for commodities to use instead of the input description strings. The following is the IX structure as defined in <libraries/commodities.h>:

```
#define IX_VERSION 2
```
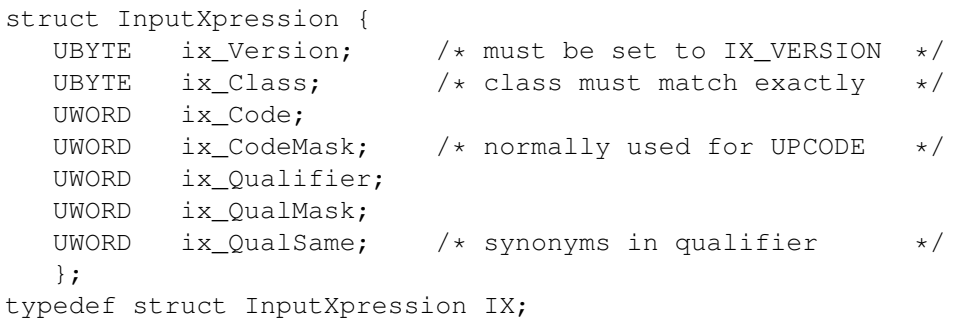

The ix\_Version field contains the current version number of the

InputXpression structure. The current version is defined as IX\_VERSION. The ix Class field contains the IECLASS\_

constant (defined in

<devices/inputevent.h>) of the class of input event sought. Commodities Exchange uses the ix\_Code and ix\_CodeMask fields to match the ie\_Code field of a struct InputEvent. The bits of ix\_CodeMask indicate which bits are relevant in the ix Code field when trying to match against a ie Code. If any bits in ix\_CodeMask are off, Commodities Exchange does not consider the corresponding bit in ie\_Code when trying to match input events. This is used primarily to mask out the IECODE\_UP\_PREFIX bit of rawkey events, making it easier to match both up and down presses of a particular key.

IX's qualifier fields, ix\_Qualifier, ix\_QualMask, and ix\_QualSame, are used to match the ie Qualifier field of an InputEvent structure. The ix Qualifier and ix QualMask fields work just like ix Code and ix\_CodeMask. The bits of ix\_QualMask indicate which bits are relevant when comparing ix Qualifier to ie Qualifier. The ix QualSame field tells Commodities Exchange that certain qualifiers are equivalent:

#define IXSYM\_SHIFT 1 /\* left- and right- shift are equivalent \*/ #define IXSYM\_CAPS 2 /\* either shift or caps lock are equivalent \*/ #define IXSYM\_ALT 4 /\* left- and right- alt are equivalent \*/

For example, the input description string

"rawkey -caps -lalt -relativemouse -upstroke ralt tab"

matches a tab upstroke or downstroke with the right Alt key pressed whether or not the left Alt, either Shift, or the Caps Lock keys are down. The following IX structure corresponds to that input description string:

IX  $ix = \{$ IX\_VERSION,  $\frac{1}{x}$  The version  $\frac{x}{x}$ IECLASS\_RAWKEY, /\* We're looking for a RAWKEY event \*/  $0x42$ ,  $4x$  The key the usa 0 keymap maps to a tab  $\star$ / 0x00FF & (~IECODE\_UP\_PREFIX), /\* We want up and down key presses \*/<br>IEOUALIFIER RALT,  $\frac{1}{2}$  /\* The right alt key must be down \*/ /\* The right alt key must be down  $*/$ 0xFFFF & ~(IEQUALIFIER LALT | IEQUALIFIER LSHIFT | IEQUALIFIER\_RSHIFT | IEQUALIFIER\_CAPSLOCK | IEQUALIFIER\_RELATIVEMOUSE), /\* don't care about left alt, shift, capslock, or  $*/$  $/*$  relativemouse qualifiers IXSYM\_CAPS /\* The shift keys and the capslock key \*/ /\* qualifiers are all equivalent  $*$ /

};

The

CxFilter() macro only accepts a description string to describe an input event. A commodity can change this filter, however, with the SetFilter() and SetFilterIX() function calls. void SetFilter( CxObj \*filter, UBYTE \*descrstring ); void SetFilterIX( CxObj \*filter, IX \*ix ); SetFilter() and SetFilterIX() change which input events a filter CxObject diverts. SetFilter() accepts a pointer to an input description  $\leftrightarrow$ 

string. SetFilterIX() accepts a pointer to an IX input expression. A commodity that uses either of these functions should check the filter's error code with

CxObjError()

to make sure the change worked.

The function ParseIX() parses an input description string and translates it into an IX input expression.

errorcode = LONG ParseIX( UBYTE \*descrstring, IX \*ix );

Commodities Exchange uses ParseIX() to convert the description string in

CxFilter()

.

to an IX input expression. As was mentioned previously, as of commodities.library version 37.3, ParseIX() does not work with certain kinds of input strings.

#### <span id="page-24-0"></span>**1.19 31 Commodities Exchange Library / Controlling CxMessages**

A Custom CxObject has the power to directly manipulate the CxMessages that travel around the Commodities network. One way is to directly change values in the corresponding input event. Another way is to redirect (or dispose of) the CxMessages. void DivertCxMsg ( CxMsg \*cxm, CxObj \*headobj, CxObj \*retobj ); void RouteCxMsg ( CxMsg \*cxm, CxObj \*co ); void DisposeCxMsg( CxMsg \*cxm ); DivertCxMsg() and RouteCxMsg() dictate where the CxMessage will go next. Conceptually, DivertCxMsg() is analogous to a subroutine in a program; the CxMessage will travel down the personal list of a CxObject (headobj in the prototype) until it gets to the end of that list. It then returns and visits the CxObject that follows the return CxObject (the return CxObject in the prototype above is retobj). RouteCxMsg() is analogous to a goto in a program; it has no CxObject to return to. DisposeCxMsg() removes a CxMessage from the network and releases its resources. The translate CxObject uses this function to remove a CxMessage. The example Divert.c shows how to use DivertCxMsg() as well as a signal CxObject

divert.c

#### <span id="page-25-0"></span>**1.20 31 Commodities Exchange Library / New Input Events**

Commodities Exchange also has functions used to introduce new  $\leftarrow$ input events to the input stream.

struct InputEvent \*InvertString( UBYTE \*string, ULONG \*keymap ); void FreeIEvents ( struct InputEvent \*ie ); void AddIEvents ( struct InputEvent \*ie );

InvertString() is an amiga.lib function that accepts an ASCII string and creates a linked list of input events that translate into the string using the supplied keymap (or the system default if the key map is NULL). The NULL terminated string may contain ANSI character codes, an input description enclosed in angle (<>) brackets, or one of the following backslash escape characters:

\r -- return  $\begin{pmatrix} t & -- \\ h & - \end{pmatrix}$ \ -- backslash

For example:

abc<alt f1>\rhi there.

FreeIEvents() frees a list of input events allocated by InvertString(). AddIEvents() is a commodities.library function that adds a linked list of input events at the the top of the Commodities network. Each input event in the list is made into an individual CxMessage

. Note that if passed a linked list of input events created by InvertString(), the order the events appear in the string will be reversed.

PopShell.c

### <span id="page-25-1"></span>**1.21 31 Commodities Exchange Library / Function Reference**

The following are brief descriptions of the Commodities Exchange  $\leftrightarrow$ functions covered in this chapter. All of these functions require Release 2 or a later version of the Amiga operating system. See the Amiga ROM Kernel Reference Manual: Includes and Autodocs for details on each function call.

Table 31-2: Commodities Exchange Functions

\_\_\_\_\_\_\_\_\_\_\_\_\_\_\_\_\_\_\_\_\_\_\_\_\_\_\_\_\_\_\_\_\_\_\_\_\_\_\_\_\_\_\_\_\_\_\_\_\_\_\_\_\_\_\_\_\_\_\_\_\_\_\_\_\_\_\_\_\_

| |

Function Description |=====================================================================| CxBroker() Creates a CxObject of type Broker . | | CxFilter() Creates a CxObject of type Filter . | | CxSender() Creates a CxObject of type Sender  $\mathbf{r}$  , and the set of  $\mathbf{r}$ | CxTranslate() Creates a CxObject of type Translate  $\blacksquare$ | CxSignal() Creates a CxObject of type Signal . | CxCustom() Creates a CxObject of type Custom  $\blacksquare$ . CxDebug() Creates a CxObject of type Debug . | | DeleteCxObj() Frees a single CxObject | | DeleteCxObjAll() Frees a group of connected CxObjects | |---------------------------------------------------------------------| | ActivateCxObj() Activates a newly created CxObject in the | commodities network. |---------------------------------------------------------------------| SetTranslate() Sets up substitution of one input event for another by translate CxObjects. |---------------------------------------------------------------------| CxMsgType() Finds the type of a CxMessage . **.** *. .* **<b>***. . . . . .* | CxMsgData() Returns the CxMessage data. | CxMsqID() Returns the CxMessage ID. |---------------------------------------------------------------------| CxObjError() Returns the CxObject 's accumulated error field. | ClearCxObjError() Clear the CxObject's accumulated error field. | |---------------------------------------------------------------------| ArgArrayInit() Create a Tool Types array from argc and argv | (Workbench or Shell). ArgArrayDone() Free the resources used by ArgArrayInit(). ArgString() Return the string associated with a given Tool | Type in the array. ArgInt() Return the integer associated with a given Tool | Type in the array. AttachCxObj() Attaches a CxObject

to the end of a given | CxObject's list. | InsertCxObj() Inserts a CxObject in a given position in a | CxObject's list. | EnqueueCxObj() Inserts a CxObject in a CxObject's list by | priority. SetCxObjPri() Sets a CxObject's priority for EnqueueCxObj(). RemoveCxObj() Removes a CxObject from a list. |---------------------------------------------------------------------| | SetFilter() Set a filter for a CxObject from an input | description string. SetFilterIX() Set a filter for a CxObject from an IX data structure. |---------------------------------------------------------------------| ParseIX() Convert an input description string to an IX | data structure. |---------------------------------------------------------------------| | DivertCxMsg() Divert a CxMessage to one CxObject and return | it to another. RouteCxMsg() Redirect a CxMessage to a new CxObject. DisposeCxMsg() Cancel a CxMessage removing it from the Commodities network. |---------------------------------------------------------------------|  $InvertString()$  Creates a linked list of input events that correspond to a given string. FreeIEvents() Frees the linked list of input events created | with InvertString(). AddIEvents() Converts a list of input events to CxMessages  $\|$ and puts them into the network. |\_\_\_\_\_\_\_\_\_\_\_\_\_\_\_\_\_\_\_\_\_\_\_\_\_\_\_\_\_\_\_\_\_\_\_\_\_\_\_\_\_\_\_\_\_\_\_\_\_\_\_\_\_\_\_\_\_\_\_\_\_\_\_\_\_\_\_\_\_|